## **Tabelle der einzelnen CVs (Configuration Variables)**

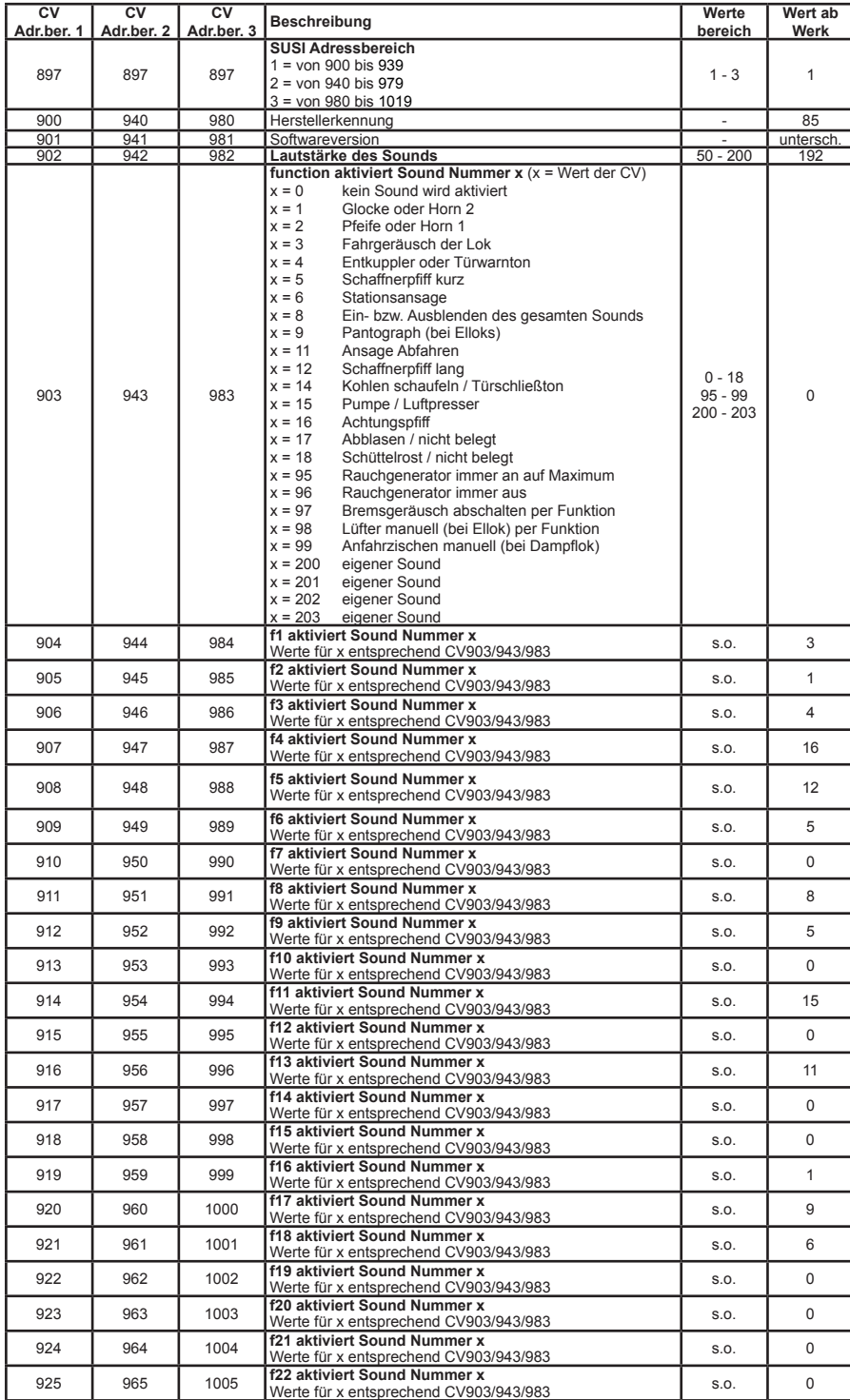

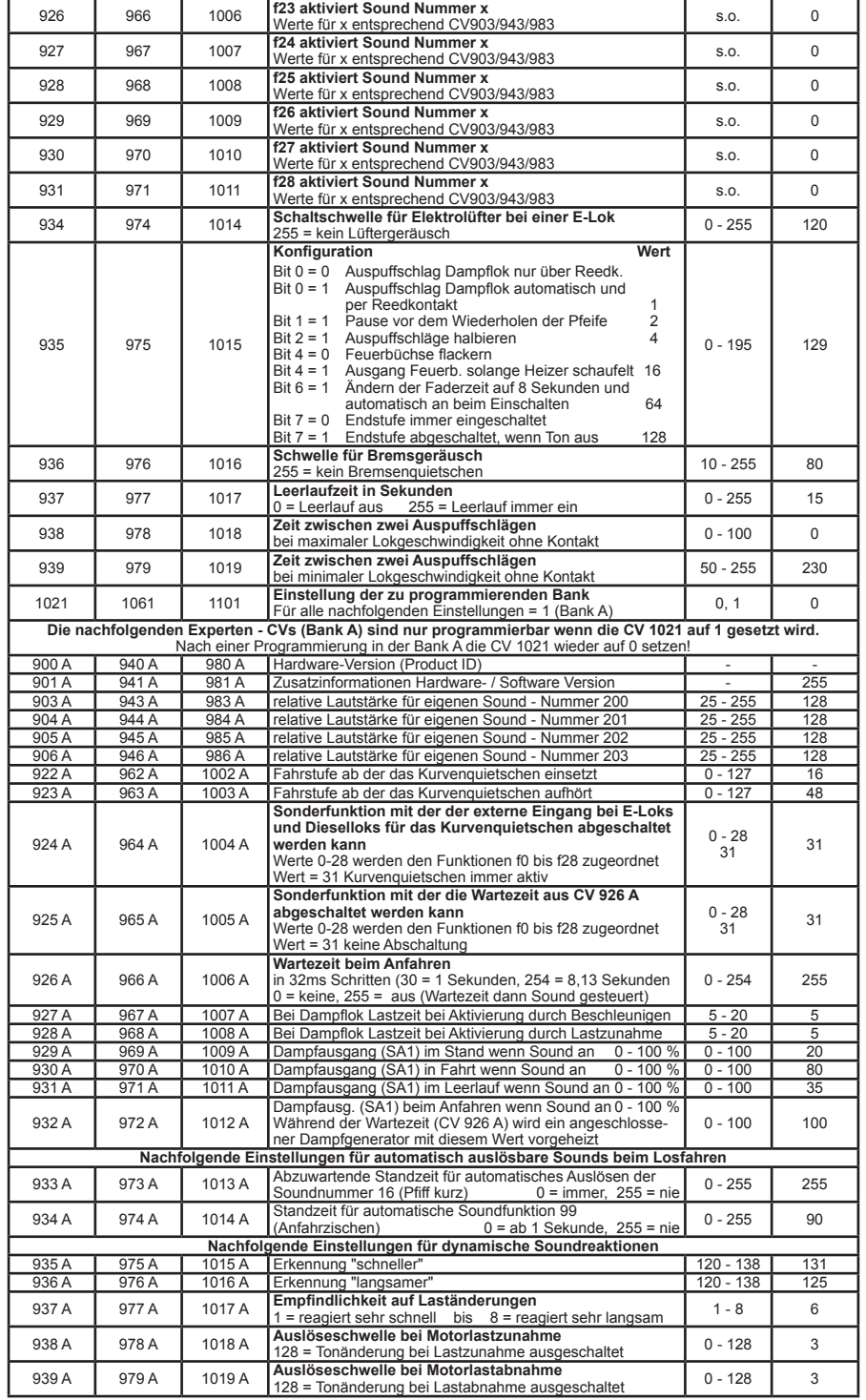

56320-90-7020\_2016